## Příloha 1: Webová aplikace

Aplikace webového serveru je k dispozici na adrese: <https://github.com/NikkiKedr/BachelorThesis>

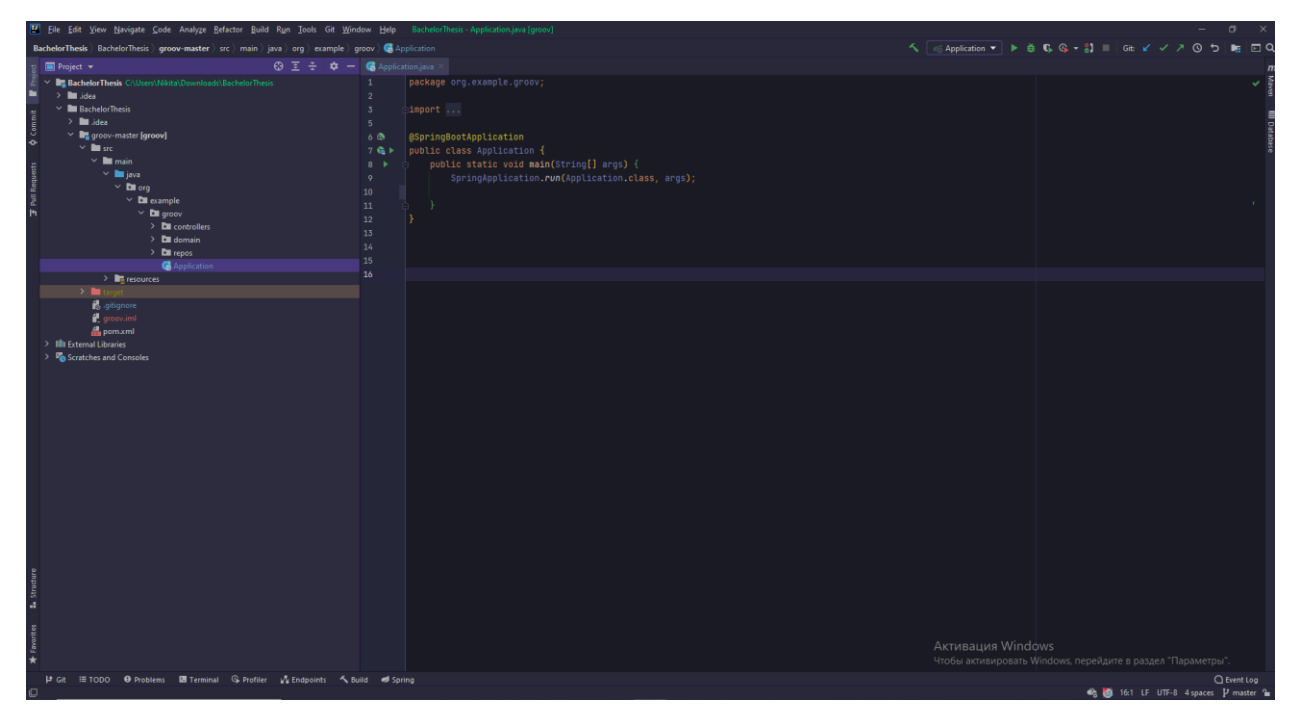

Příloha 2: Program pro společnou práci Arduino a Scilab.

Program dostupen online z: <https://atoms.scilab.org/toolboxes/arduino/1.8>

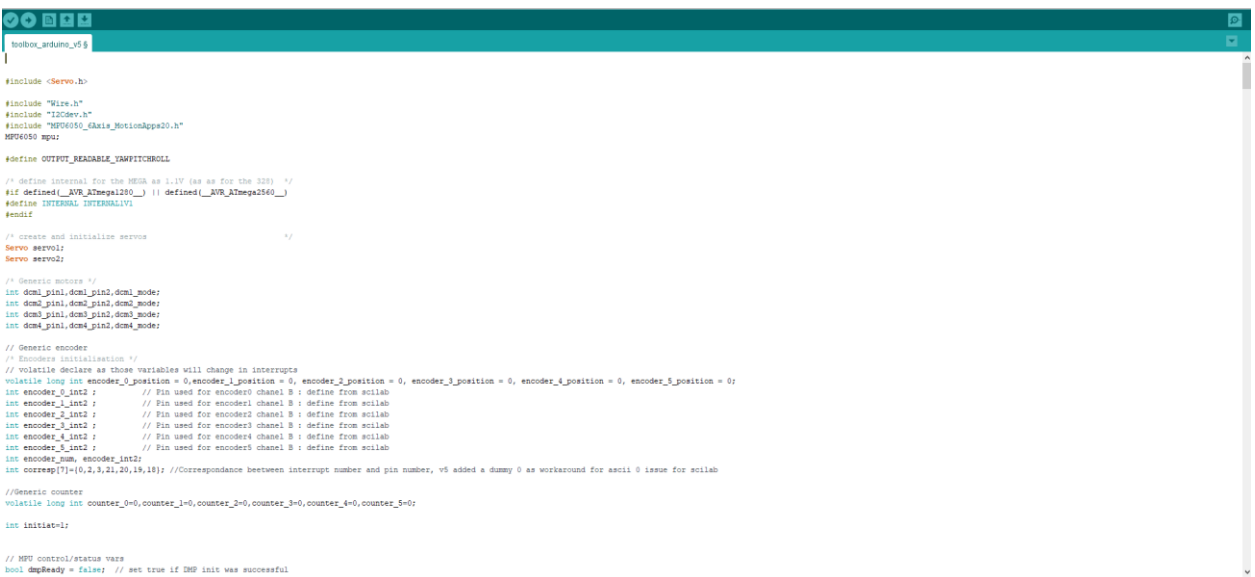

## Příloha 3: Knihovna Arduino v programu Scilab

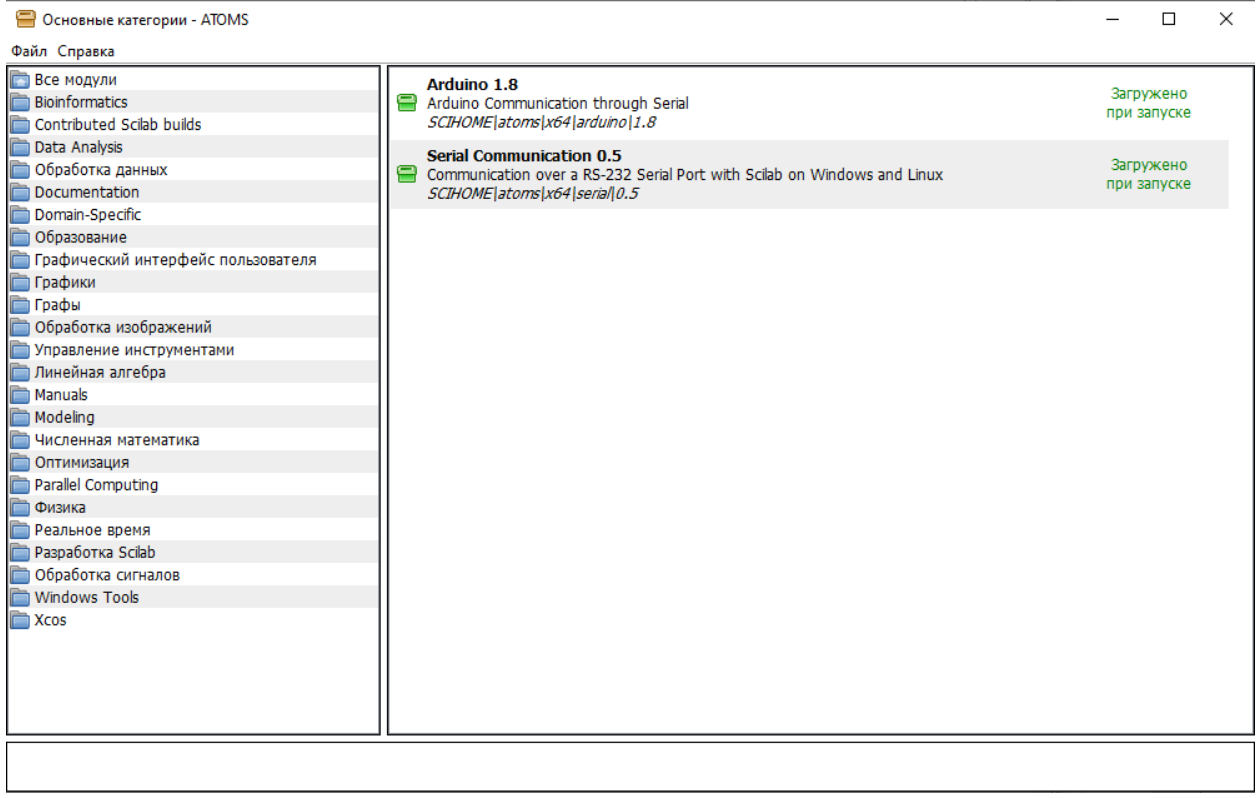

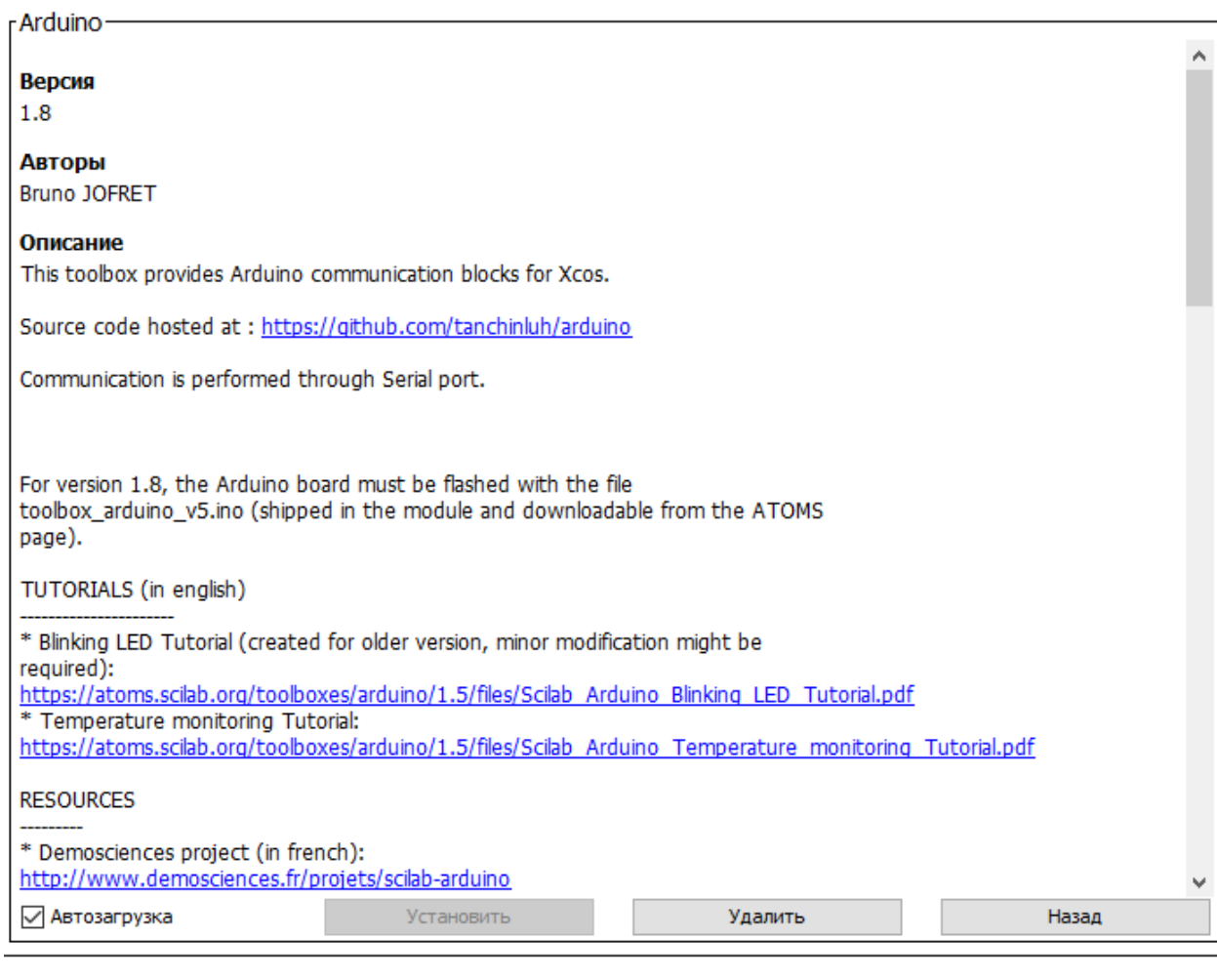